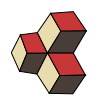

# Serie 3 Skalarprodukt

### 1. Norm, Betrag und Normierung Theorem 1. Norm Y25243

Berechne die fehlenden Grössen. Die Vektoren werden in darauf folgenden Unteraufgaben wieder verwendet.

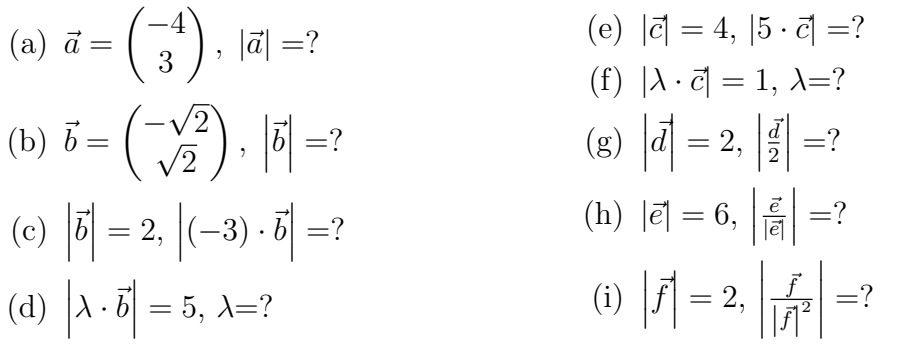

## 2. Normierung H19WT3

Normiere die Vektoren.

(a) 
$$
\vec{a} = \begin{pmatrix} -4 \\ 3 \end{pmatrix}
$$
  
\n(b)  $\vec{b} = \begin{pmatrix} -1 \\ 1 \end{pmatrix}$   
\n(c)  $\vec{c} = 2 \cdot \begin{pmatrix} -7 \\ 24 \end{pmatrix}$   
\n(d)  $\vec{d} = 5 \cdot \begin{pmatrix} 5 \\ -12 \end{pmatrix}$ 

### 3. Winkel zwischen Vektoren (Skalarprodukt) PI7SKM

Zeichne die Vektoren in ein orthogonales Koordinatensystem ein, bestimme den Zwischenwinkel aus der Graphik und vergleiche mit der Rechnung.

(a) 
$$
\vec{a} = \begin{pmatrix} -1 \\ 1 \end{pmatrix}
$$
,  $\vec{b} = \begin{pmatrix} 2 \\ 7.46 \end{pmatrix}$   
\n(b)  $\vec{c} = \begin{pmatrix} -0.52 \\ 1.93 \end{pmatrix}$ ,  $\vec{d} = \begin{pmatrix} -3.86 \\ -1.04 \end{pmatrix}$   
\n(c)  $\vec{e} = \begin{pmatrix} -1.93 \\ -2.30 \end{pmatrix}$ ,  $\vec{f} = \begin{pmatrix} 5.20 \\ 3 \end{pmatrix}$   
\n(d)  $\vec{g} = \begin{pmatrix} 0.087 \\ -0.996 \end{pmatrix}$ ,  $\vec{h} = \begin{pmatrix} -0.26 \\ 0.97 \end{pmatrix}$ 

## 4. Schatten ZNWAXR

Zeichne die Vektoren in ein orthogonales Koordinatensystem ein, bestimme den Schatten von  $\vec{b}$  auf  $\vec{a}$  und vergleiche mit der Rechnung.

(a) 
$$
\vec{a} = \begin{pmatrix} 0 \\ 5 \end{pmatrix}
$$
,  $\vec{b} = \begin{pmatrix} -1 \\ 9 \end{pmatrix}$  (b)  $\vec{a} = \begin{pmatrix} 4 \\ -3 \end{pmatrix}$ ,  $\vec{b} = \begin{pmatrix} 10 \\ 15 \end{pmatrix}$ 

(c) 
$$
\vec{a} = \begin{pmatrix} 1 \\ -2 \end{pmatrix}
$$
,  $\vec{b} = \begin{pmatrix} -2 \\ -1 \end{pmatrix}$  (d)  $\vec{a} = \begin{pmatrix} 10 \\ 0 \end{pmatrix}$ ,  $\vec{b} = \begin{pmatrix} -5 \\ 2 \end{pmatrix}$ 

## 5. Senkrechte Vektoren in 2D IXRK15

Bestimmen Sie einen Vektor, der senkrecht auf dem gegebenen Vektor steht.

(a) 
$$
\vec{a} = \begin{pmatrix} -1 \\ 9 \end{pmatrix}
$$
  
\n(b)  $\vec{b} = \begin{pmatrix} 4 \\ -3 \end{pmatrix}$   
\n(c)  $\vec{c} = \begin{pmatrix} -2 \\ -1 \end{pmatrix}$   
\n(d)  $\vec{d} = \begin{pmatrix} -5 \\ 2 \end{pmatrix}$ 

## 6. Skalarprodukt, Orthogonalität ASKXJE

Bestimme die Vektoren in der Liste, die zu  $\vec{v}$  orthogonal sind.

$$
\vec{v} = \begin{pmatrix} 1 \\ 5 \\ 2 \end{pmatrix}, \ \vec{a} = \begin{pmatrix} 263 \\ -35 \\ -44 \end{pmatrix}, \ \vec{b} = \begin{pmatrix} -121 \\ 15 \\ -48 \end{pmatrix}, \ \vec{c} = \begin{pmatrix} 71 \\ 5 \\ -48 \end{pmatrix}
$$

## 7. Projektion 69A4X4

Berechnen Sie den Anteil von  $\vec{b}$ , der parallel zu  $\vec{a}$  steht.

(a) 
$$
\vec{a} = \begin{pmatrix} 5 \\ 0 \end{pmatrix}
$$
,  $\vec{b} = \begin{pmatrix} 9 \\ 2 \end{pmatrix}$   
\n(b)  $\vec{a} = \begin{pmatrix} -3 \\ 0 \end{pmatrix}$ ,  $\vec{b} = \begin{pmatrix} -15 \\ 5 \end{pmatrix}$   
\n(c)  $\vec{a} = \begin{pmatrix} 1 \\ 3 \end{pmatrix}$ ,  $\vec{b} = \begin{pmatrix} -3 \\ 1 \end{pmatrix}$   
\n(d)  $\vec{a} = \begin{pmatrix} 10 \\ 0 \end{pmatrix}$ ,  $\vec{b} = \begin{pmatrix} -5 \\ 2 \end{pmatrix}$ 

# 8. Spiegelung 2DY9EN

Spiegle  $\vec{B}$  an der Geraden durch den Ursprung und  $\vec{A}$ .

(a) 
$$
\vec{A} = \begin{pmatrix} 5 \\ 0 \end{pmatrix}
$$
,  $\vec{B} = \begin{pmatrix} 9 \\ 2 \end{pmatrix}$   
\n(b)  $\vec{A} = \begin{pmatrix} 3 \\ 1 \end{pmatrix}$ ,  $\vec{B} = \begin{pmatrix} 5 \\ -5 \end{pmatrix}$   
\n(c)  $\vec{A} = \begin{pmatrix} 2 \\ 1 \end{pmatrix}$ ,  $\vec{B} = \begin{pmatrix} 0 \\ 20 \end{pmatrix}$   
\n(d)  $\vec{A} = \begin{pmatrix} -3 \\ 2 \end{pmatrix}$ ,  $\vec{B} = \begin{pmatrix} 10 \\ 28 \end{pmatrix}$ 

$$
\frac{1}{2}
$$

$$
\mathbf{S} \mathbf{A} \mathbf{A} \mathbf{A} \mathbf{A}
$$